vivo vivo  $\sqrt{2}$ 

## **WIDTH**

WIDTH

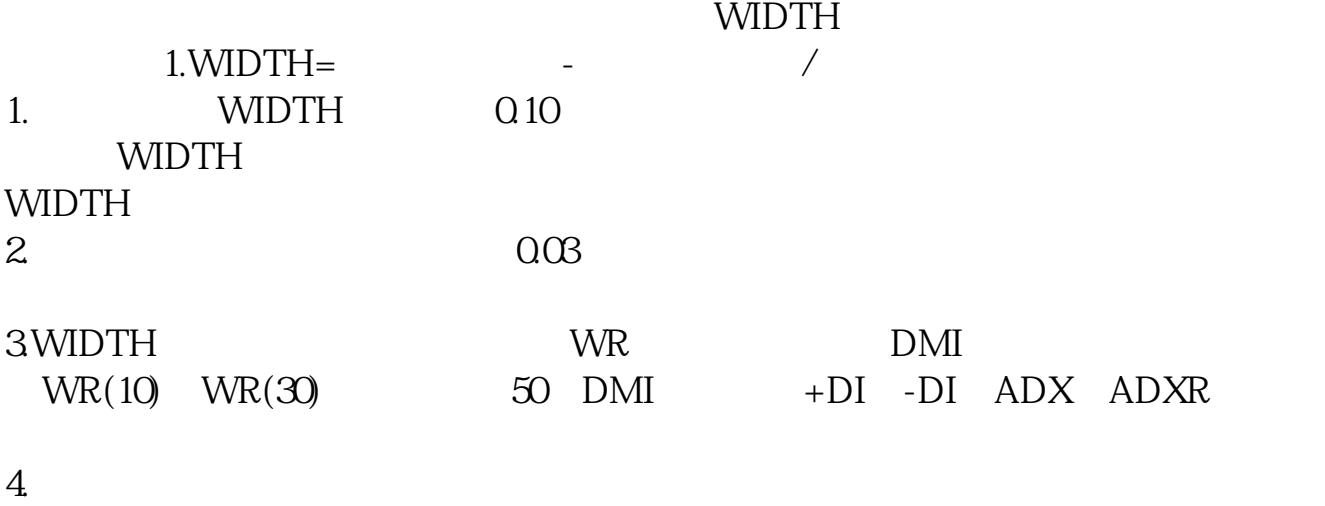

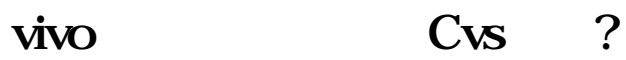

vivivox5pro

 $50$ 

就是我不得不休的,我不得不怀疑这么说,我不得不怀疑这么说,我不得不怀疑这么说,我不得不怀疑这么说,我不得不怀疑这么说,我不得不怀疑这么说,我不得不怀疑。

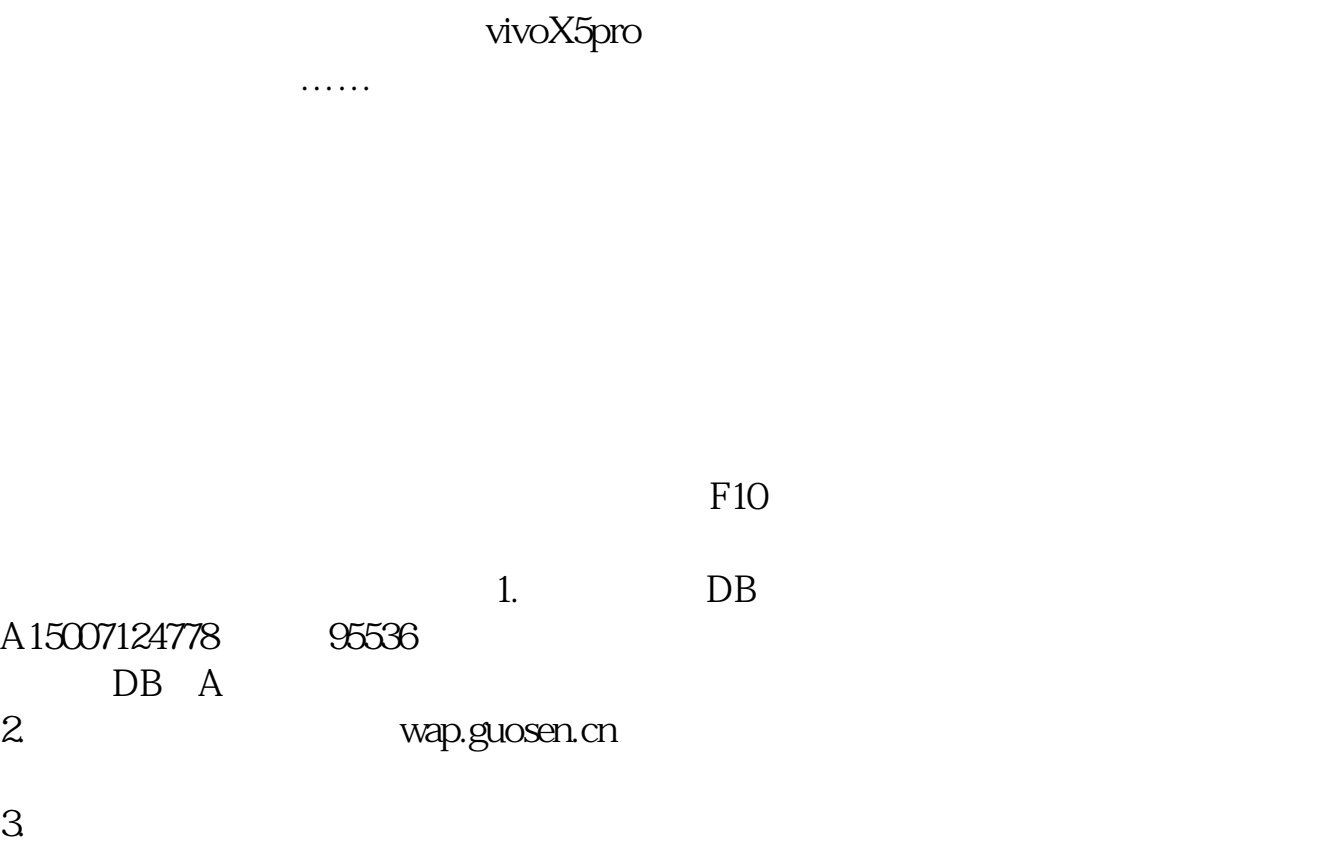

温馨提示:移动运营商要收取GPRS流量,建议使用中国移动或中国联通的流量包

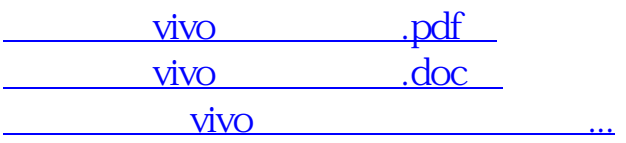

http://www.83717878.com/article/33133086.html